### TD #1: Basic modelling Large-scale Mathematical Programming

#### Leo Liberti, CNRS LIX Ecole Polytechnique <liberti@lix.polytechnique.fr>

INF580

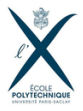

#### <span id="page-1-0"></span>[Software](#page-1-0)

[Modelling](#page-8-0)

[Implementation](#page-19-0)

#### Section<sub>1</sub>

[Software](#page-1-0)

### Structured and flat formulations

- ▶ Mathematical Programs (MP) describing *problems* involve sets and parameters e.g.  $\min\{c^\top x \mid Ax \geq b\}$
- ▶ For each set of values assigned to the parameters, MP describes a different *instance*

e.g.  $\min\{x_1 + 2x_2 \mid x_1 + x_2 \geq 1\}$ 

### Structured and flat formulations

- ▶ Mathematical Programs (MP) describing *problems* involve sets and parameters e.g.  $\min\{c^\top x \mid Ax \geq b\}$
- ▶ For each set of values assigned to the parameters, MP describes a different *instance* e.g.  $\min\{x_1 + 2x_2 \mid x_1 + x_2 \geq 1\}$
- ▶ Humans reason in terms of problems (*structured formulations*)
- ▶ Solvers provide solutions for instances (*flat formulations*)
- ▶ Need a translation from problems to instances: **modelling languages**

 $(e.g. | AMPL | Python+amplpy/cvxyy | Matlab+YALMIP,$ Julia+JuMP,  $\dots$ )

# AMPL vs. Python

#### ▶ AMPL

- ▶ wonderful syntax close to mathematics
- ▶ interfaces with lots of solvers, including MINLP (but little SDP)
- ▶ imperative sub-language: poor (no function calls, no libraries)
- ▶ good for rapid prototyping or "just use the solver"
- ▶ Python
	- ▶ mixture of declarative (PyOMO) and imperative (Python)
	- ▶ interfaces with many solvers, including SDP (but little MINLP)
	- ▶ excellent imperative sub-language (Python itself)
	- ▶ good for "doing further stuff with the solution"

# Installing AMPL

#### $\blacktriangleright$  Windows (64bit)

- 1. make directory  $C:\amp; \text{amp1}$
- 2. copy  $ampl_mswin64.zip inside C:\amp;amp1 and unzip it$
- 3. insert  $C: \amp{\text{Impl} \in \text{PATH environment variable}}$

*System Properties* dialog/*Advanced* tab/*Environment Variables* button/*Path* field/*Edit* button/add C:\ampl to the string, separated by semicolons

#### $\blacktriangleright$  MacOS X: open terminal, and type

```
cd ~
tar zxvf ~/Downloads/ampl_macosx64.tgz
mv ampl_macos64 ampl
cd ; echo "export PATH=$PATH:~/ampl" >> ~/.bash_profile
source \tilde{\phantom{a}}/.bash_profile
```
 $\blacktriangleright$  Linux (64bit): as for MacOS X

*but replace* ampl\_macosx64.tgz *by* ampl\_linux-intel64.tgz

# Testing AMPL

- 1. open a command prompt / terminal window
- 2. Save the following to test.run

```
set M := 1..50;
set N := 1..10;
param c{N} default Uniform01();
param A{M,N} default Uniform(0,1);
param b{M} default Uniform(1,2);
var x{N} > = 0;
minimize f: sum\{j in N\} c[j]*x[j];subject to C{i in M}:
  sum{j in N} A[i,j]*x[j] \ge b[i];option solver cplex;
solve;
display x, f, solve_result;
```
- 3. type ampl test.run
- 4. optimal objective function value is  $f = 1.34199$

#### <span id="page-8-0"></span>Section 2

# [Modelling](#page-8-0)

# The transportation problem

Given a set  $P$  of production facilities with production capacities  $a_i$  for  $i \in P$ , a set Q of customer sites with demands  $b_j$  for  $j \in Q$ , and knowing that the unit transportation cost from facility  $i \in P$  to customer  $j \in Q$  is  $c_{ij}$ , find the optimal transportation plan

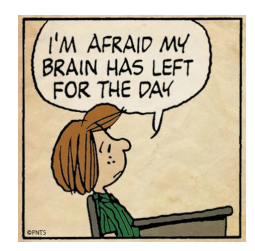

# The art of modelling!

▶ *Use drawings — they help to think*

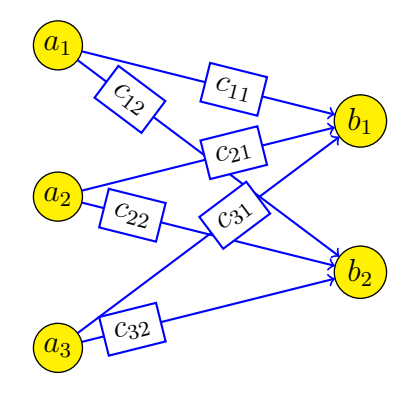

# First fundamental question

1. What decisions does the problem require?

# First fundamental question

- 1. What decisions does the problem require?
	- 1. what's given?
	- 2. costs unit, refers to quantities
	- 3. capacities and demand based on quantities
	- 4. ⇒ *let's decide quantities*
	- 5. (pitfall: the question "quantity *of what*?" is irrelevant — and you don't know in advance which questions are irrelevant)

# First fundamental question

- 1. What decisions does the problem require?
	- 1. what's given?
	- 2. costs unit, refers to quantities
	- 3. capacities and demand based on quantities
	- 4. ⇒ *let's decide quantities*
	- 5. (pitfall: the question "quantity *of what*?" is irrelevant — and you don't know in advance which questions are irrelevant)

▶ *As you go on with the model, you might find your initial choices were poor — you might have to go back and change them*

# Second fundamental question

1. How can the decision be encoded?

# Second fundamental question

#### 1. How can the decision be encoded? *let's go back to the drawing*

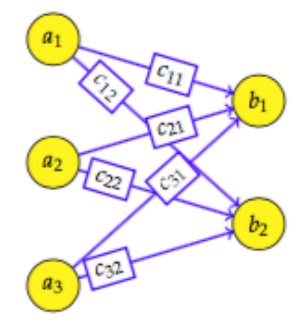

# Second fundamental question

#### 1. How can the decision be encoded? *let's go back to the drawing*

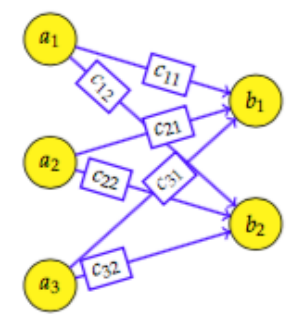

▶ How about:  $z_i =$  qty. produced at  $i$  $y_j = \overrightarrow{\text{qty}}.$  demanded at  $j$  Let's try this choice 1. *Sets and indices* a.  $i \in P \subset \mathbb{N}$ b.  $j \in Q \subset \mathbb{N}$ 2. *Parameters* a.  $\forall i \in P \quad a_i \in \mathbb{R}_+$ b.  $\forall j \in Q \quad b_i \in \mathbb{R}_+$ c.  $\forall i \in P, j \in Q \quad c_{ij} \in \mathbb{R}_+$ 3. *Decision variables* a.  $\forall i \in P \quad z_i \in [0, a_i]$ b.  $\forall j \in Q \quad y_i \in [b_i, \infty]$ 4. *Constraints* a. All that is produced must be delivered:  $\sum\,z_i =\,\sum\,y_j$ i∈P j∈Q necessary condition, but is it sufficient? 5. *Objective function*: ???

no way of knowing what fraction of the production out of  $i$  went to  $j$ , so how do we consider transportation costs?

### Bummer! Let's go back

- ▶ Failure to express "*fraction of* i *going to* j" must inspire us! Let's try  $x_{ij} = q$ ty. transported from i to j
- 1. *Sets*: as before
- 2. *Parameters*: as before
- 3. *Decision variables*

a.  $\forall i \in P, j \in Q \quad x_{ij} \in \mathbb{R}_+$ 

4. *Objective function*

$$
\min \sum_{i \in P} \sum_{j \in Q} c_{ij} x_{ij}
$$

5. *Constraints*

- a. No facility can produce more than the maximum:  $\forall i \in P$   $\sum x_{ij} \leq a_i$  $i \in \Omega$
- b. No customer must receive less than its demand:

$$
\forall j \in Q \quad \sum_{i \in P} x_{ij} \ge b_j
$$
  
*Much better!*

#### <span id="page-19-0"></span>Section 3

# [Implementation](#page-19-0)

# The AMPL encoding

#### $\blacktriangleright$  Three files:

- ▶ file.mod: the *model file* containing the description of the structured formulation
- ▶ file.dat: the *data file*

containing the description of the instance

▶ file.run: the *run file*

the "imperative part": choice of solver, run, analyze solution. . .

▶ Run "ampl file.run" and get results on file or screen

### The transportation problem in AMPL: . mod

```
# transportation.mod
param Pmax integer;
param Qmax integer;
set P := 1... Pmax;
set Q := 1 \ldots Qmax;param a{P};
param b{Q};
param c{P,Q};
var x{P,Q} > = 0;minimize cost: sum{i in P, j in Q} c[i,j]*x[i,j];
subject to production{i in P}:
  sum\{j \in \mathbb{Q}\} x[i, j] \leq a[i];subject to demand{j in Q}:
  sum\{i \text{ in } P\} x[i, j] >= b[j];
```
# The transportation problem in AMPL: .dat

```
# transportation.dat
param Pmax := 2;
param Qmax := 1;
param a :=
 1 2.0
2 2.0
;
param b :=
 1 1.0
;
param c :=
 1 1 1.0
2 1 2.0
;
```
### The transportation problem in AMPL: . run

```
# transportation.run
model transportation.mod;
data transportation.dat;
option solver cplex;
solve;
display x, cost;
```